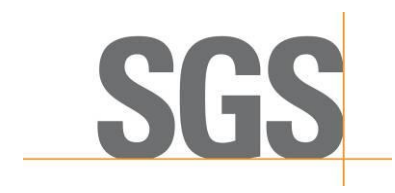

## **TEST REPORT**

**No. : SHCCM140701417 Date : Aug. 11, 2014 Page: 2 of 3**

Test result:

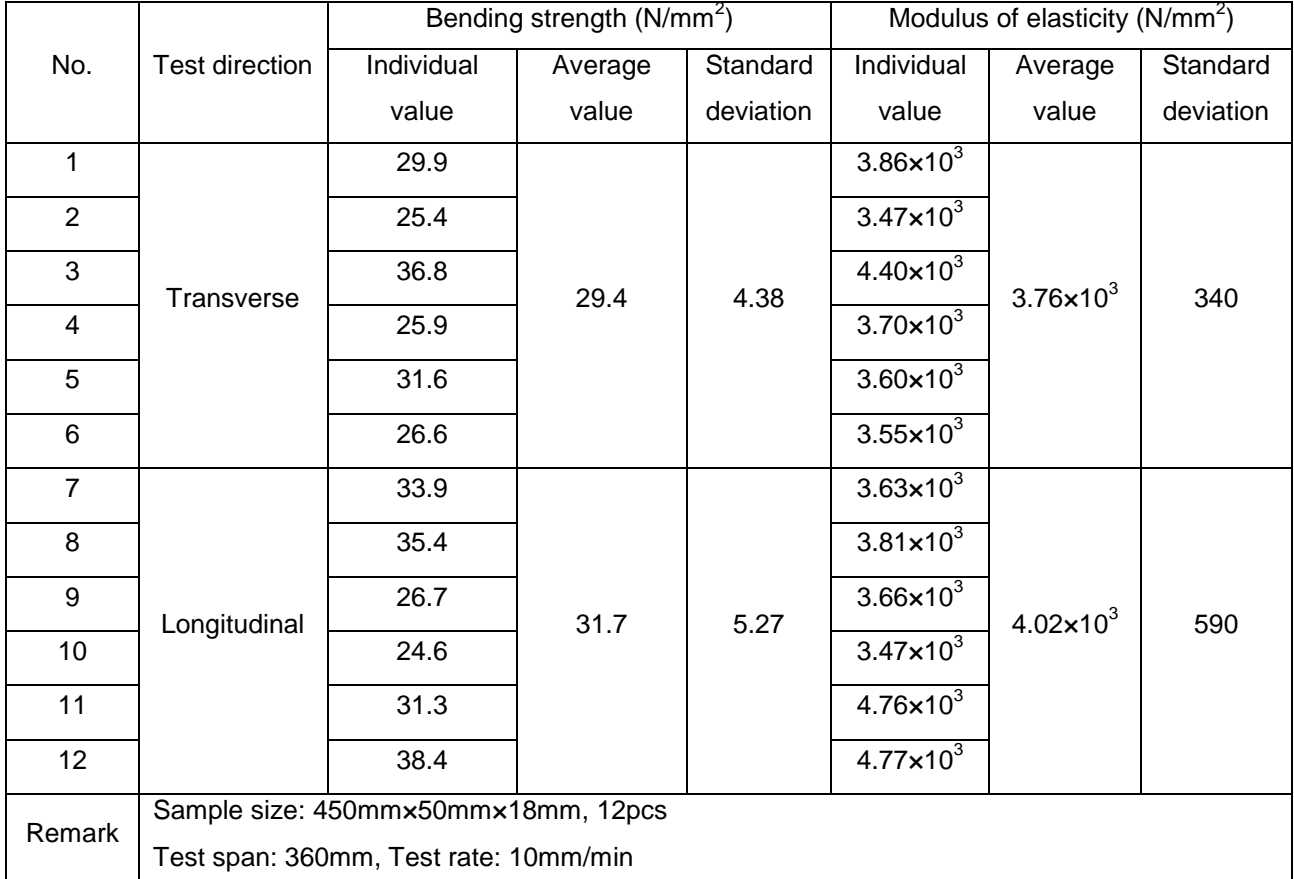

Statement: Unless otherwise stated the results shown in this test report refer only to the sample(s) tested. \*\*\*\*\*\*\*\*\* To be continued\*\*\*\*\*\*\*\*\*

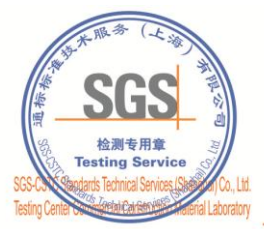

This document is issued by the Company subject to its General Conditions of Service printed overleaf, available on request or accessible at http://www.sgs.com/en/Terms-and-Conditions.aspx and, for electronic format documen Mo.69, Block 1159, East Kang Qiao Road, Pudong District, Shanghai, China. 201319 t(86-21) 61196300 f(86-21) 61191853/68183920 www.sgsgroup.com.cn

中国 · 上海 · 浦东康桥东路1159弄69号 邮编:201319 t(86-21)61196300 f(86-21)61191853/68183920 e sgs.china@sgs.com

Member of the SGS Group (SGS SA)

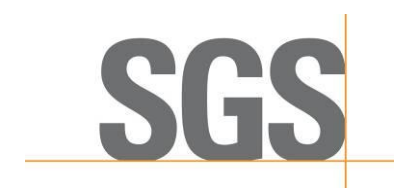

## **TEST REPORT**

**No. : SHCCM140701417 Date : Aug. 11, 2014 Page: 3 of 3**

Sample photo:

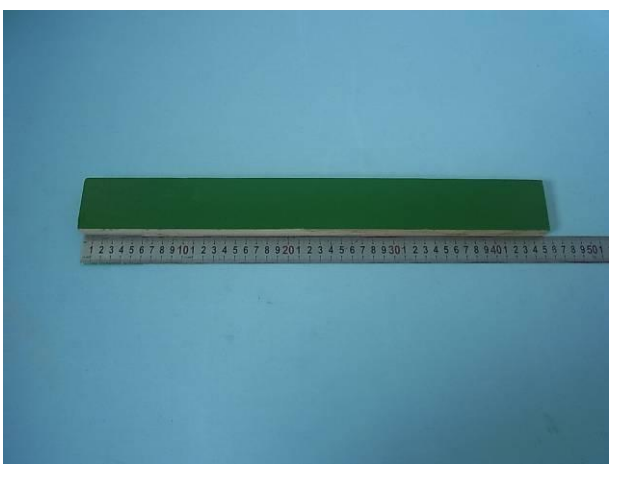

\*\*\*\*\*\*\*\*\* End of report \*\*\*\*\*\*\*\*

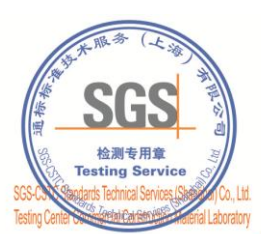

This document is issued by the Company subject to its General Conditions of Service printed overleaf, available on request or accessible at http://www.sgs.com/en/Terms-and-Conditions.aspx and, for electronic format documen

I No.69, Block 1159, East Kang Qiao Road, Pudong District, Shanghai, China. 201319 t(86-21) 61196300 f(86-21) 61191853/68183920 www.sgsgroup.com.cn 中国 · 上海 · 浦东康桥东路1159弄69号 邮编:201319 t(86-21)61196300 f(86-21)61191853/68183920 e sgs.china@sgs.com

Member of the SGS Group (SGS SA)